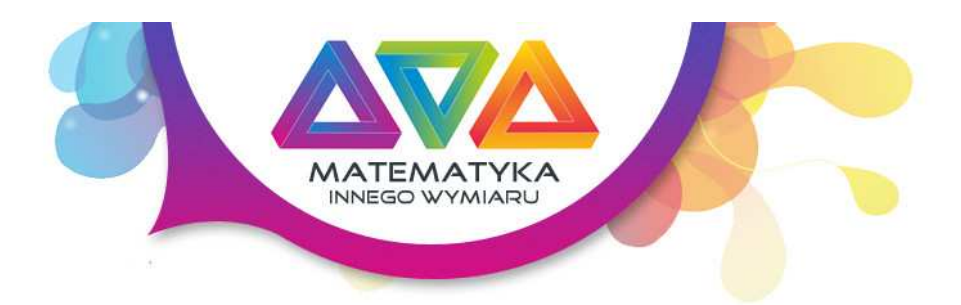

# Tytuł

Jak powstają bryły obrotowe

#### Autor

Dariusz Kulma

# Innowacyjne cele edukacyjne

• Wizualizacja brył obrotowych w celu zwiększenia zrozumienia jak powstają oraz jak wygladają bryły obrotowe

### Czas

1 jednostka lekcyjna

# Przebieg

Zapoznajemy młodzież z rodzajami brył obrotowych. Oczywiście najcześciej stosowane i potrzebne to walec, stożek i kula. Mamy możliwość skorzytać z apletów - plansz interaktywnych, które pomogą nam zwizualizować uczniom jak wyglądają takie bryły. Ważnym elmentem jest omówienie w jaki sposób powstają takie bryły. Warto bezpośrednio nawiązać do przekrojów osiowych, które bardzo często występują w zadaniach.

#### Kolejność wyświetlania apletów:

#### ETAP1 - Walec

1. Walec - wizualizacja walca - zobacz aplet

2. Jak powstaje walec - animacja 2 przypadków jak powstaje walec - zobacz aplet

3. Walec i jego przekrój osiowy - zobacz aplet

### ETAP 2 - Stożek

1. Stożek - wizualizacja stożka- zobacz aplet

2. Jak powstaje stożek - animacja 2 przypadków jak powstaje stożek- zobacz aplet

3. Stożek i jego przekrój osiowy- zobacz aplet

### ETAP 3 - Kula

1. Kula- zobacz aplet

2. Jak powstaje kula - animacja- zobacz aplet

3. Kula i jej przekrój osiowy- zobacz aplet

# ETAP 4 - Inne nietypowe obiekty obrotowe

Pokazujemy przykład hipeboloidy obrotowej podsumowując, że nie można się ograniczyć do trzech podstawowych obiektów - walca, stożka czy kuli. Tak naprawdę mamy tyle brył obrotowych ile jesteśmy w stanie sobie wyobrazić.

#### Aplet

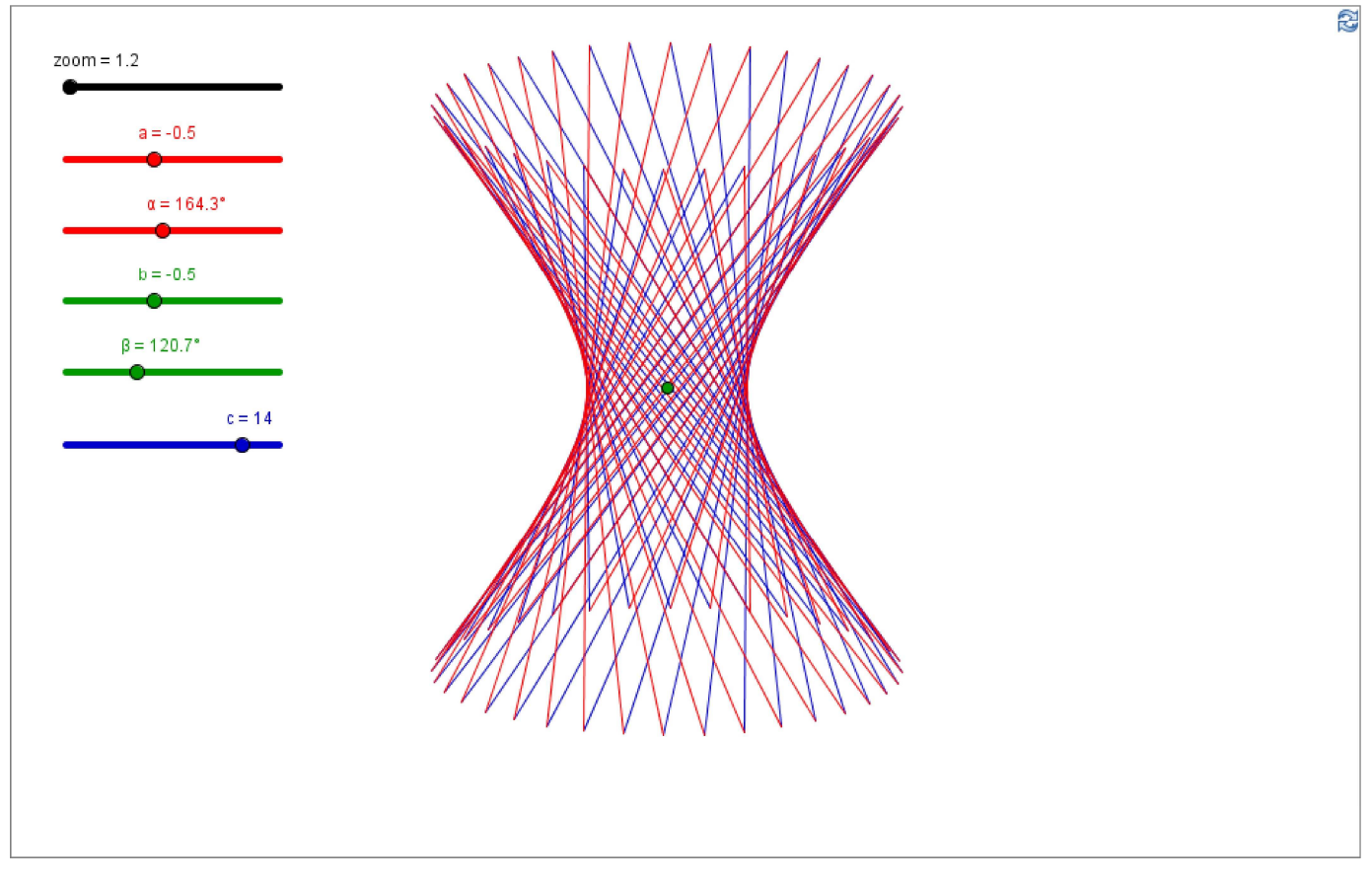

Hiperboloida obrotowa

Możesz zmieniać suwakami kształt i położenie hiperboloidy

Dariusz Kulma - Matematyka innego wymiaru, Utworzony z GeoGebra

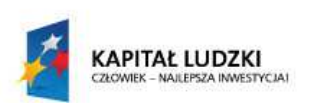

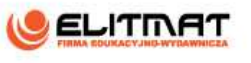

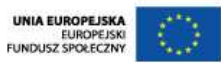